## **HEALTH+ HOSPITALS**

## **Welcome to MyChart at NYC Health + Hospitals!**

Access your medical record, 24/7, through the MyChart app, or by using your mobile phone web browser **[epicmychart.nychhc.org/MyChart](https://epicmychart.nychhc.org/MyChart/)**

**Get started!** Help us stay connected by updating your MyChart account.

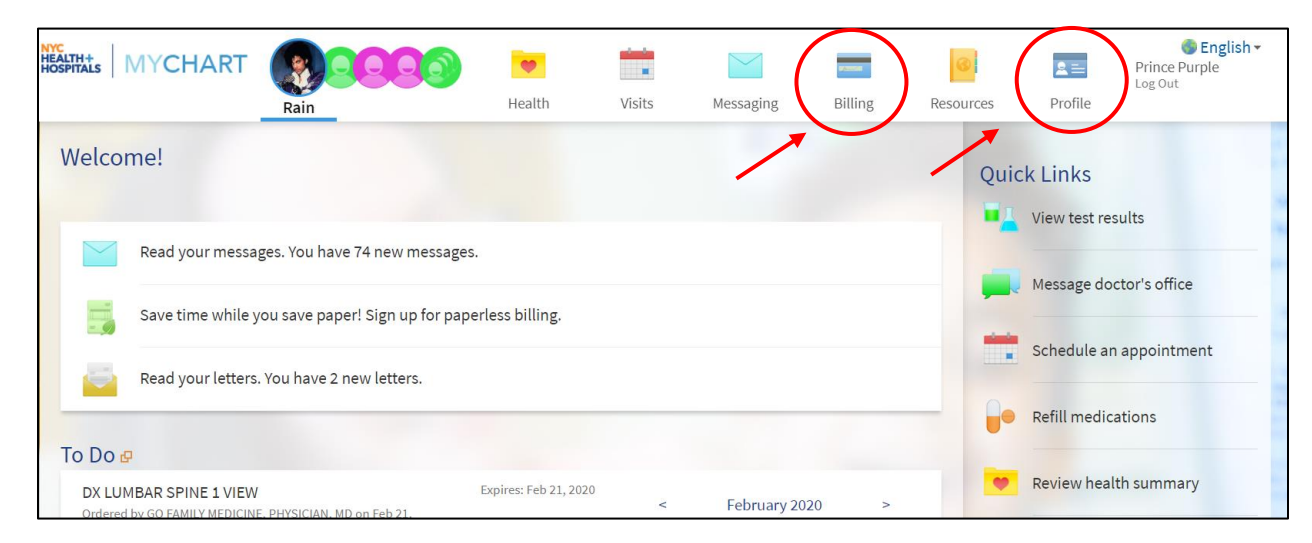

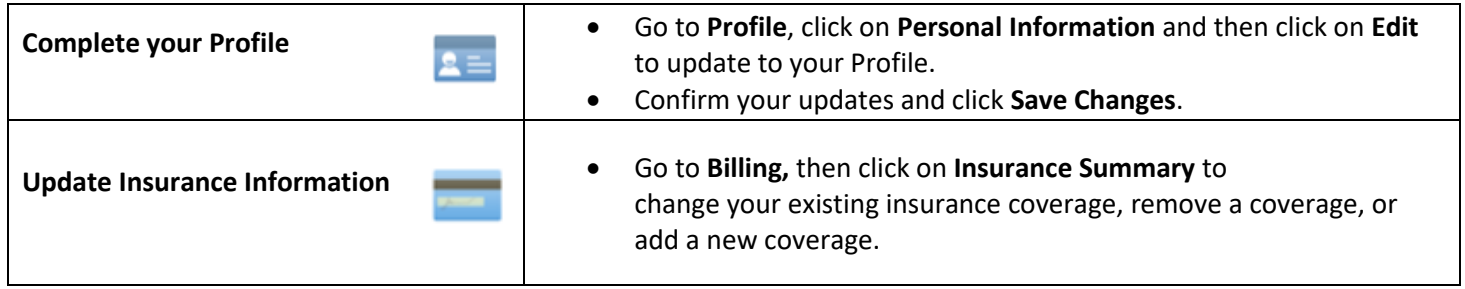

**Get help!** If you have questions about using MyChart, we are here to assist you.

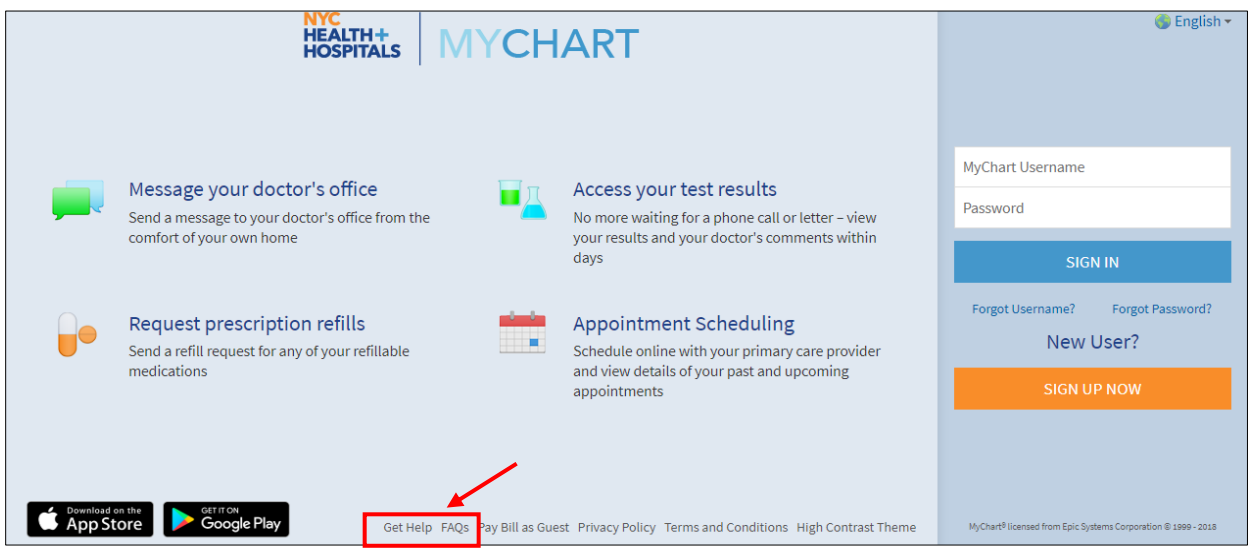

**Explore!** Your MyChart has features that help us manage your health, together.

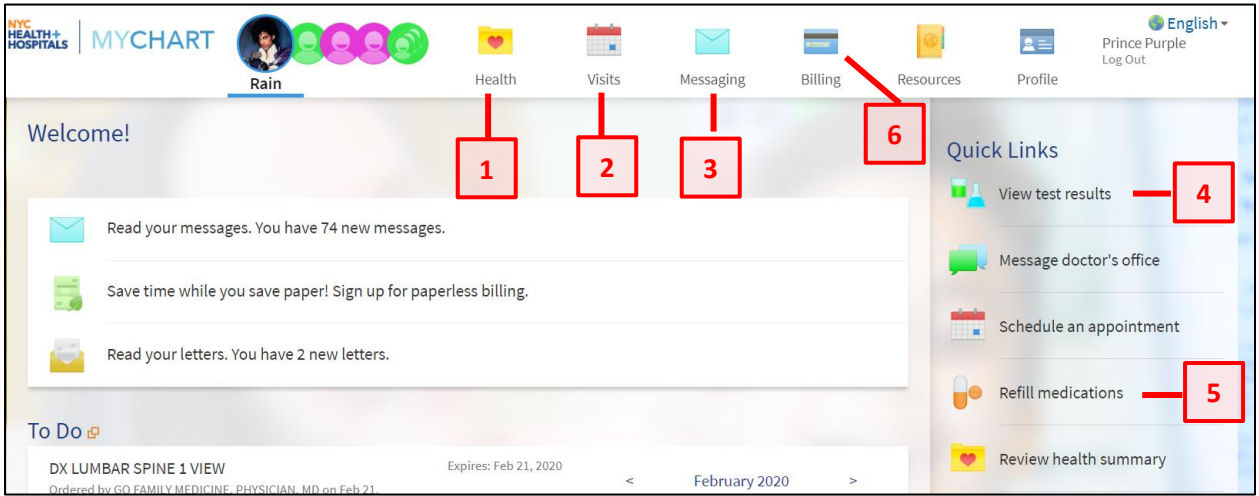

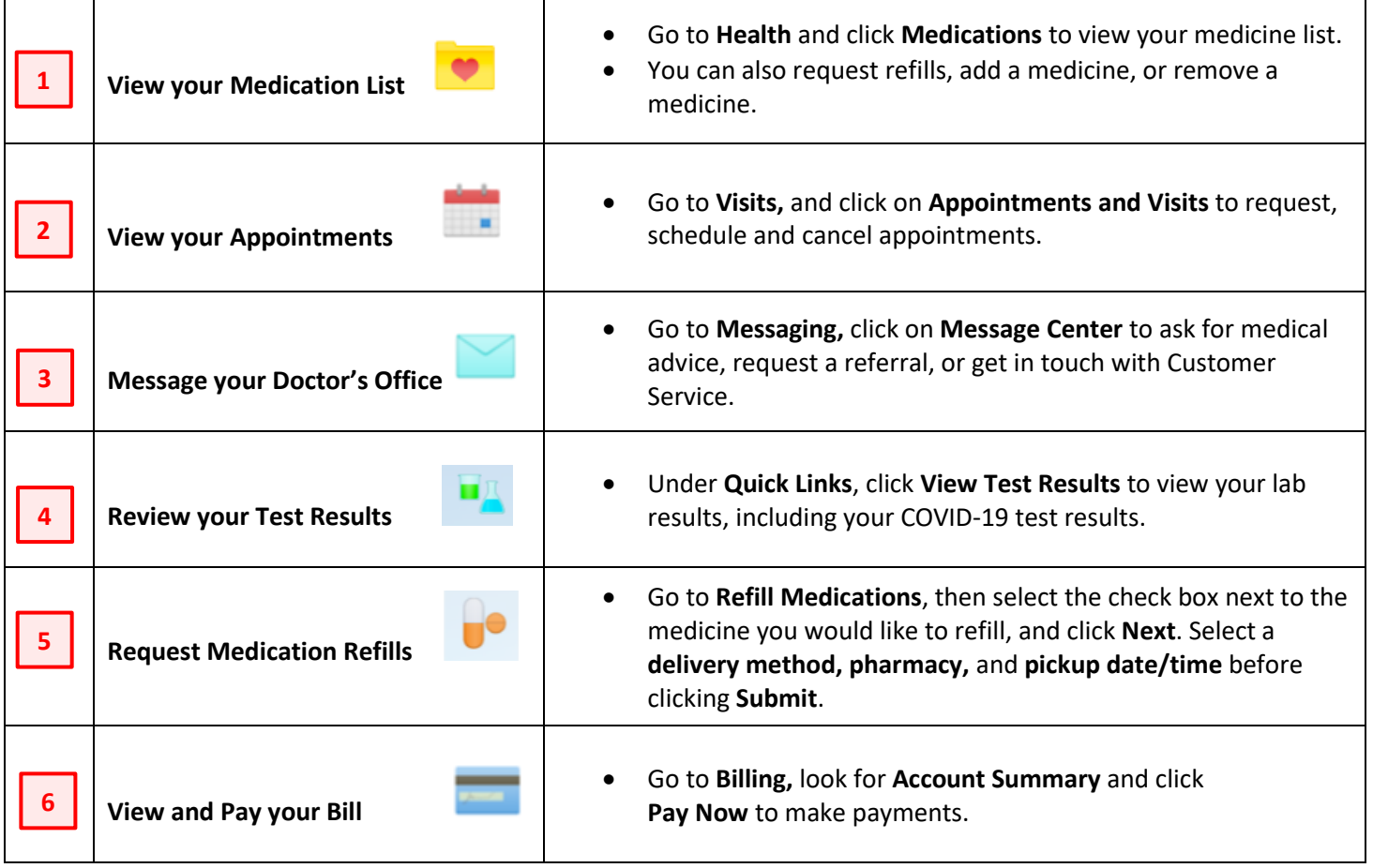

**Download the MyChart Mobile App**!

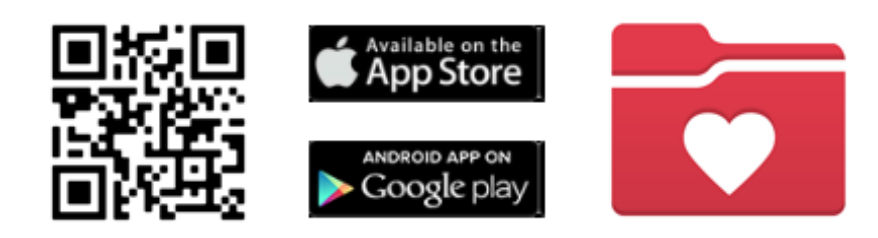